#### Chapter 6 Multicategory Logit Models

Response Y has  $J > 2$  categories.

Extensions of logistic regression for nominal and ordinal Y assume a multinomial distribution for Y .

- 6.1 Logit Models for Nominal Responses
- 6.2 Cumulative Logit Models for Ordinal Responses

#### Chapter 6 - 1

#### Odds for Multi-Category Response Variable

For a binary response variable, there is only one kind of odds that we may consider

$$
\frac{\pi}{1-\pi}
$$

.

For a multi-category response variable with  $J > 2$  categories and category probabilities  $(\pi_1, \pi_2, \ldots, \pi_J)$ , we may consider various kinds of odds, though some of them are more interpretable than others.

- $\blacktriangleright$  odds between two categories:  $\pi_i/\pi_j$ .
- $\triangleright$  odds between a group of categories vs another group of categories, e.g.,

$$
\frac{\pi_1+\pi_3}{\pi_2+\pi_4+\pi_5}
$$

.

Note the two groups of categories should be non-overlapping.

#### Review of Multinomial Distribution

If n trials are performed:

- in each trial there are  $J > 2$  possible outcomes (categories)
- $\blacktriangleright \;\pi_j = \text{P}(\text{category }j),$  for each trial,  $\sum_{j=1}^J \pi_j = 1$
- $\blacktriangleright$  trials are independent
- $Y_i$  = number of trials fall in category j out of n trials then the joint distribution of  $(Y_1, Y_2, \ldots, Y_J)$  is said to have a multinomial distribution, with  $n$  trials and category probabilities  $(\pi_1, \pi_2, \ldots, \pi_J)$ , denoted as

$$
(Y_1, Y_2, \ldots, Y_J) \sim \text{Multinom}(n; \pi_1, \pi_2, \ldots, \pi_J),
$$

with probability function

$$
P(Y_1 = y_1, Y_2 = y_2, \ldots, Y_J = y_J) = \frac{n!}{y_1! y_2! \cdots y_J!} \pi_1^{y_1} \pi_2^{y_2} \cdots \pi_J^{y_J}
$$

where  $0 \le y_j \le n$  for all  $j$  and  $\sum_j y_j = n$ . Chapter 6 - 2

#### Odds for Multi-Category Response Variable (Cont'd)

E.g., if  $Y =$  source of meat (in a broad sense) with 5 categories

beef, pork, chicken, turkey, fish

We may consider the odds of

- **•** beef vs. chicken:  $\pi_{\text{beef}}/\pi_{\text{chicken}}$
- $\blacktriangleright$  red meat vs. white meat:

 $\pi_{\text{beef}} + \pi_{\text{pork}}$ 

 $\pi$ chicken +  $\pi$ turkev +  $\pi$ fish

 $\blacktriangleright$  red meat vs. poultry:

 $\pi_{\text{beef}} + \pi_{\text{pork}}$  $\pi$ chicken +  $\pi$ turkey

#### Odds for Ordinal Variables

If  $Y$  is ordinal with ordered categories:

$$
1<2<\ldots
$$

we may consider the odds of  $Y \leq j$ 

$$
\frac{P(Y \leq j)}{P(Y > j)} = \frac{\pi_1 + \pi_2 + \dots + \pi_j}{\pi_{j+1} + \dots + \pi_j}
$$

e.g.,  $Y =$  political ideology, with 5 levels

very liberal < slightly liberal < moderate

 $<$  slightly conservative  $<$  very conservative

we may consider the odds

 $\frac{P(\text{very or slightly liberal''})}{P(\text{moderate or conservative})} = \frac{\pi_{\text{vlib}} + \pi_{\text{slib}}}{\pi_{\text{mod}} + \pi_{\text{scan}}}$  $\pi_{\mathsf{mod}} + \pi_{\mathsf{scon}} + \pi_{\mathsf{vcon}}$ 

Chapter 6 - 5

6.1 Baseline-Category Logit Models for Nominal Responses

# Odds Ratios for XY When Y is Multi-Category

For any sensible odds between two (groups of) categories of  $Y$  can be compared across two levels of  $X$ .

E.g., if  $Y =$  source of meat, we may consider

OR between Y (beef vs. chicken) and X = 1 or 2  
\n
$$
= \frac{P(Y = \text{beef}|X = 1)/P(Y = \text{chicken}|X = 1)}{P(Y = \text{beef}|X = 2)/P(Y = \text{chicken}|X = 2)}
$$
\nOR between Y (red meat vs. poultry) and X = 1 or 2  
\n
$$
= \frac{\text{odds of red meat vs. poultry when X = 1}}{\text{odds of red meat vs. poultry when X = 2}}
$$
\n
$$
= \frac{P(Y = \text{beef or pork}|X = 1)/P(Y = \text{chicken or turkey}|X = 1)}{P(Y = \text{beef or pork}|X = 2)/P(Y = \text{chicken or turkey}|X = 2)}
$$

- $\blacktriangleright$  Again, ORs can be estimated from both prospective and retrospective studies.
- $\triangleright$  Usually we need more than 1 OR to describe XY associations completely.

Chapter 6 - 6

6.1 Baseline-Category Logit Models for Nominal Responses Let  $\pi_i = Pr(Y = i), i = 1, 2, ..., J$ .

Baseline-category logits are

$$
\log\left(\frac{\pi_j}{\pi_J}\right), \quad j=1,2,\ldots,J-1.
$$

Baseline-category logit model has form

$$
\log\left(\frac{\pi_j}{\pi_J}\right)=\alpha_j+\beta_jx, \quad j=1,2,\ldots,J-1.
$$

or equivalently,

$$
\pi_j = \pi_J \exp(\alpha_j + \beta_j x) \quad j = 1, 2, \dots, J-1.
$$

- Separate set of parameters  $(\alpha_j, \beta_j)$  for each logit.
- **Equation for**  $\pi$  is not needed since  $\log(\pi/\pi) = 0$

Chapter 6 - 8

#### Choice of Baseline-Category Is Arbitrary

Equation for other pair of categories, say, categories  $a$  and  $b$  can then be determined as

$$
\log\left(\frac{\pi_a}{\pi_b}\right) = \log\left(\frac{\pi_a/\pi_J}{\pi_b/\pi_J}\right) = \log\left(\frac{\pi_a}{\pi_J}\right) - \log\left(\frac{\pi_b}{\pi_J}\right)
$$

$$
= (\alpha_a + \beta_a x) - (\alpha_b + \beta_b x)
$$

$$
= (\alpha_a - \alpha_b) + (\beta_a - \beta_b)x
$$

Any of the categories can be chosen to be the baseline

- $\triangleright$  The model will fit equally well, achieving the same likelihood and producing the same fitted values.
- The coefficients  $\alpha_j$ ,  $\beta_j$ 's will change, but their differences

$$
\alpha_{\textbf{a}}-\alpha_{\textbf{b}} \quad \text{and} \quad \beta_{\textbf{a}}-\beta_{\textbf{b}}
$$

between any two categories  $a$  and  $b$  will stay the same.

Chapter 6 - 9

#### Example (Job Satisfaction and Income)

Data from General Social Survey (1991)

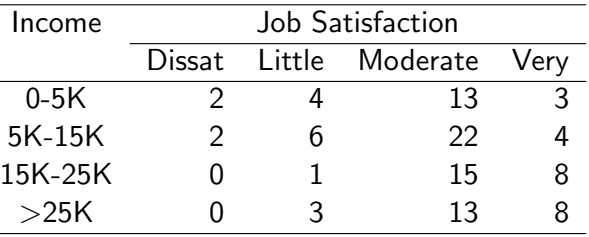

- Response:  $Y =$  Job Satisfaction
- Explanatory Variable:  $X =$  Income.

Using  $x =$  income scores (3K, 10K, 20K, 35K), we fit the model

$$
\log\left(\frac{\pi_j}{\pi_J}\right) = \alpha_j + \beta_j x, \quad j = 1, 2, 3.
$$

for  $J = 4$  job satisfaction categories.

Chapter 6 - 11

 $\blacktriangleright$  The probabilities for the categories can be determined from that  $\sum_{j=1}^J \pi_j = 1$  to be

$$
\pi_j = \frac{e^{\alpha_j + \beta_j x}}{1 + \sum_{k=1}^{J-1} e^{\alpha_k + \beta_k x}}, \quad \text{for } j = 1, 2, \dots, J-1
$$

$$
\pi_J = \frac{1}{1 + \sum_{k=1}^{J-1} e^{\alpha_k + \beta_k x}} \quad \text{(baseline)}
$$

- Interpretation of coefficients:  $e^{\beta_j}$  is the multiplicative effect of a 1-unit increase in  $x$  on the odds of response  $i$  instead of response J.
- $\triangleright$  Could also use this model with ordinal response variables, but this would ignore information about ordering.

Chapter 6 - 10

#### Parameter Estimates

ML estimates for coefficients  $(\alpha_j,\beta_j)$  in logit model can be found via R function vglm in package VGAM w/ multinomial family.

You will have to install the VGAM library first, by the following command. You only need to install ONCE!

> install.packages("VGAM") # JUST RUN THIS ONCE!

Once installed, you need to load VGAM at every R session before it can be used.

> library(VGAM)

Now we can type in the data and fit the baseline category logit model.

```
> Income = c(3,10,20,35)
> Diss = c(2,2,0,0)> Little = c(4,6,1,3)> Mod = c(13, 22, 15, 13)> Very = c(3,4,8,8)> jobsat.fit1 = vglm(cbind(Diss,Little,Mod,Very) ~ Income,
                     family=multinomial)
                          Chapter 6 - 12
```
> coef(jobsat.fit1)

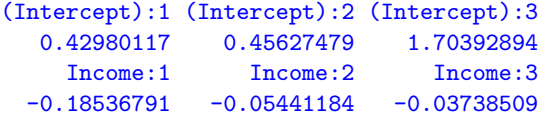

The fitted model is

$$
\log\left(\frac{\hat{\pi}_1}{\hat{\pi}_4}\right) = \hat{\alpha}_1 + \hat{\beta}_1 x = 0.430 - 0.185x \qquad \text{(Dissat. v.s. Very Sat.)}
$$
\n
$$
\log\left(\frac{\hat{\pi}_2}{\hat{\pi}_4}\right) = \hat{\alpha}_2 + \hat{\beta}_2 x = 0.456 - 0.054x \qquad \text{(Little v.s. Very Sat.)}
$$
\n
$$
\log\left(\frac{\hat{\pi}_3}{\hat{\pi}_4}\right) = \hat{\alpha}_3 + \hat{\beta}_3 x = 1.704 - 0.037x \qquad \text{(Modernate v.s. Very Sat.)}
$$

- As  $\widehat{\beta}_i < 0$  for  $j = 1, 2, 3$ , for each logit, estimated odds of being in less satisfied category (instead of very satisfied) decrease as  $x =$ income increases.
- $\blacktriangleright$  Estimated odd of being "dissatisfied" instead of "very satisfied" multiplied by  $e^{-0.185} = 0.83$  for each 1K increase in income.

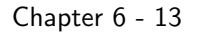

Plot of sample proportions and estimated probabilities of Job Satisfaction as a function of Income

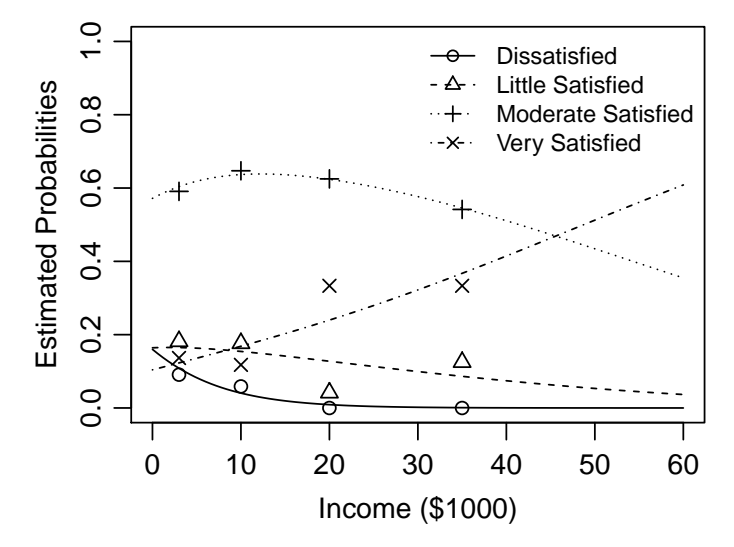

Observe that though  $\pi_i/\pi_j$  is a monotone function of x,  $\pi_i$  may NOT be **monotone** in x.

$$
\widehat{\pi}_1 = \frac{e^{0.430 - 0.185x}}{1 + e^{0.430 - 0.185x} + e^{0.456 - 0.054x} + e^{1.704 - 0.037x}}
$$
\n
$$
\widehat{\pi}_2 = \frac{e^{0.456 - 0.054x}}{1 + e^{0.430 - 0.185x} + e^{0.456 - 0.054x} + e^{1.704 - 0.037x}}
$$
\n
$$
\widehat{\pi}_3 = \frac{e^{1.704 - 0.037x}}{1 + e^{0.430 - 0.185x} + e^{0.456 - 0.054x} + e^{1.704 - 0.037x}}
$$
\n
$$
\widehat{\pi}_4 = \frac{1}{1 + e^{0.430 - 0.185x} + e^{0.456 - 0.054x} + e^{1.704 - 0.037x}}
$$

E.g., at  $x = 20$  (K), estimated prob. of being "very satisfied" is

$$
\widehat{\pi}_4 = \frac{1}{1+e^{0.430-0.185(20)}+e^{0.456-0.054(20)}+e^{1.704-0.037(20)}} \approx 0.240
$$

Similarly, one can compute  $\hat{\pi}_1 \approx 0.009$ ,  $\hat{\pi}_2 \approx 0.127$ ,  $\hat{\pi}_3 \approx 0.623$ , and observe  $\hat{\pi}_1 + \hat{\pi}_2 + \hat{\pi}_3 + \hat{\pi}_4 = 1$ .

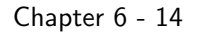

#### Deviance and Goodness of Fit

For grouped multinomial response data,

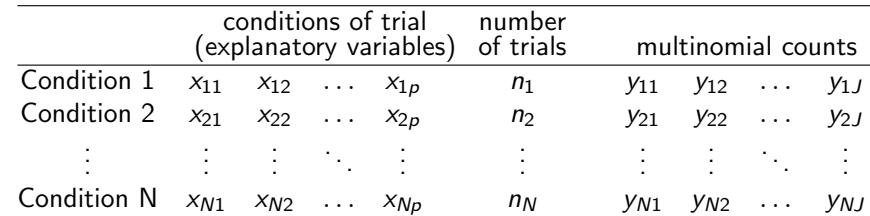

(Residual) Deviance for a Model M is defined as

Deviance = 
$$
-2(L_M - L_S) = 2 \sum_{ij} y_{ij} \log \left( \frac{y_{ij}}{n_i \hat{\pi}_j(\mathbf{x}_i)} \right)
$$

\n
$$
= 2 \sum_{ij} \text{(observed)} \log \left( \frac{\text{observed}}{\text{fitted}} \right)
$$

where  $\hat{\pi}_i(\mathbf{x}_i) =$  estimated prob. based on Model M

 $L_M$  = max. log-likelihood for Model M

 $L<sub>S</sub>$  = max. log-likelihood for the saturated model

#### DF of Deviance

df for deviance of Model M is

$$
N(J-1) - (\# \text{ of parameters in the model}).
$$

If the model has  $p$  explanatory variables,

$$
\log\left(\frac{\pi_j}{\pi_J}\right)=\alpha_j+\beta_{1j}x_1+\cdots+\beta_{pj}x_p, \quad j=1,2,\ldots,J-1.
$$

there are  $p + 1$  coefficients per equation, so  $(J - 1)(p + 1)$ coefficients in total. df for deviance =  $N(J-1) - (J-1)(p+1) = (J-1)(N-p-1)$ .

```
> deviance(jobsat.fit1)
[1] 4.657999
```

```
> df.residual(jobsat.fit1)
\lceil 1 \rceil 6
```
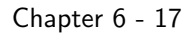

## Wald CIs and Wald Tests for Coefficients

► Wald CI for 
$$
\beta_j
$$
 is  $\widehat{\beta}_j \pm z_{\alpha/2} \text{SE}(\widehat{\beta}_j)$ .

$$
\triangleright \text{ Wald test of } H_0: \ \beta_j = 0 \text{ uses } z = \frac{\beta_j}{SE(\hat{\beta}_j)} \text{ or } z^2 \sim \chi_1^2
$$

Example (Job Satisfaction)

```
> summary(jobsat.fit1)
Coefficients:
                 Estimate Std. Error z value Pr(>|z|)
(Intercept):1 0.42980 0.94481 0.455 0.649176
(Intercept):2 0.45627 0.62090 0.735 0.462423
(Intercept):3 1.70393 0.48108 3.542 0.000397 ***
Income:1 -0.18537 0.10251 -1.808 0.070568
\begin{array}{r}\n\text{Income:} 2 \quad -0.05441 \quad 0.03112 \quad -1.748 \quad 0.080380 \\
\text{Income:} 3 \quad -0.03739 \quad 0.02088 \quad -1.790 \quad 0.073401\n\end{array}Income:3 -0.03739 0.02088 -1.790 0.073401 .
```
- $\blacktriangleright$  95% for  $\beta_1$ :  $-0.185 \pm 1.96 \times 0.1025 \approx (-0.386, 0.016)$
- ► 95% for  $e^{\beta_1}$ :  $(e^{-0.386}, e^{0.016}) \approx (0.680, 1.016)$

Interpretation: Estimated odd of being "dissatisfied" instead of "very satisfied" multiplied by 0.680 to 1.016 for each 1K increase in income w/ 95% confidence.

# Goodness of Fit

If the estimated expected counts  $n_i\hat{\pi}_i(\mathbf{x}_i)$  are large enough, the deviance has a large sample chi-squared distribution with  $df = df$ of deviance.

We can use deviance to conduct Goodness of Fit test

- $H_0$ : Model M is correct (fits the data as well as the saturated model)
- $H_A$ : Saturated model is correct

When  $H_0$  is rejected, it means that Model M doesn't fit as well as the saturated model.

For the Job Satisfaction and Income example, the P-value for the Goodness of fit is 58.8%, no evidence of lack of fit. However, this result is not reliable because most of the cell counts are small.

> deviance(jobsat.fit1) [1] 4.657999 > df.residual(jobsat.fit1) [1] 6 > pchisq(4.657999, df=6, lower.tail=F) [1] 0.5883635 Chapter 6 - 18

Likelihood Ratio Tests

Example (Job Satisfaction) Overall test of income effect

$$
H_0: \beta_1=\beta_2=\beta_3=0
$$

is equivalent of the comparison of the two models

H<sub>0</sub>: 
$$
\log (\pi_j/\pi_4) = \alpha_j
$$
,  $j = 1, 2, 3$   
H<sub>1</sub>:  $\log (\pi_j/\pi_4) = \alpha_j + \beta_j x$ ,  $j = 1, 2, 3$ .

$$
LRT = -2(L_0 - L_1) = -2(-21.358 - (-16.954)) = 8.808
$$
  
= diff in deviances = 13.467 - 4.658 = 8.809  
*Df* = diff. in number of parameters = 6 - 3 = 3  
= diff. in residual df = 9 - 6 = 3

P-value =  $Pr(\chi^2_3 > 8.809) \approx 0.03194$ . Chapter 6 - 20

```
> lrtest(jobsat.fit1)
Likelihood ratio test
Model 1: cbind(Diss, Little, Mod, Very) ~ Income
Model 2: cbind(Diss, Little, Mod, Very) ~ 1
  #Df LogLik Df Chisq Pr(>Chisq)
1 6 -16.954
2 9 -21.358 3 8.8093 0.03194 *
> jobsat.fit2 = vglm(cbind(Diss,Little,Mod,Very) ~ 1,
                     family=multinomial)
> deviance(jobsat.fit2)
[1] 13.4673
> df.residual(jobsat.fit2)
\lceil 1 \rceil 9
> deviance(jobsat.fit1)
[1] 4.657999
> df.residual(jobsat.fit1)
[1] 6
```
Note that  $H_0$  implies job satisfaction is independent of income. We got some evidence ( $P$ -value = 0.032) of dependence between job satisfaction and income. Chapter 6 - 21

> 6.2 Cumulative Logit Models for Ordinal Responses

Note we get a different conclusion if we conduct Pearson's Chi-square test of independence:

 $X^2 = 11.5$ , df =  $(4-1)(4-1) = 9$ , P-value = 0.2415

 $>$  jobsat = matrix(c(2,2,0,0,4,6,1,3,13,22,15,13,3,4,8,8), nrow=4) > chisq.test(jobsat)

Pearson's Chi-squared test

data: jobsat  $X$ -squared = 11.524, df = 9, p-value = 0.2415

Warning message: In chisq.test(jobsat) : Chi-squared approximation may be incorrect

LR test of independence gives similar conclusion (  $G^2=13.47$  ,  $df = 9$ , P-value = 0.1426)

Why Logit models give different conclusion from Pearson's test of independence?

Chapter 6 - 22

6.2 Cumulative Logit Models for Ordinal Responses

Suppose the response  $Y$  is multinomial with **ordered** categories

$$
\{1, 2, \ldots, J\}.
$$

Let  $\pi_i = P(Y = i)$ .

The cumulative probabilities are

 $P(Y \leq j) = \pi_1 + \cdots + \pi_j, \quad j = 1, 2, ..., J.$ 

- ► Note  $P(Y < 1)$   $\leq P(Y < 2)$   $\leq \ldots \leq P(Y < J) = 1$
- If Y is not ordinal, it's nonsense to say " $Y \le i$ ."

The cumulative logits are

$$
logit[P(Y \le j)] = log\left(\frac{P(Y \le j)}{1 - P(Y \le j)}\right) = log\left(\frac{P(Y \le j)}{P(Y > j)}\right)
$$

$$
= log\left(\frac{\pi_1 + \dots + \pi_j}{\pi_{j+1} + \dots + \pi_j}\right), \quad j = 1, ..., J - 1.
$$

Chapter 6 - 23

#### Cumulative Logit Models

 $logit[P(Y \le j|x)] = \alpha_i + \beta x, \quad j = 1, \ldots, J-1.$ 

- Separate intercept  $\alpha_j$  for each cumulative logit
- $\triangleright$  same slope  $\beta$  for all cumulative logits

 $\Rightarrow$  Curves of  $P(Y \leq j|x)$  are "parallel", never cross each other.

As long as  $\alpha_1 \leq \alpha_2 \leq \ldots \leq \alpha_{J-1}$ , we can ensure that

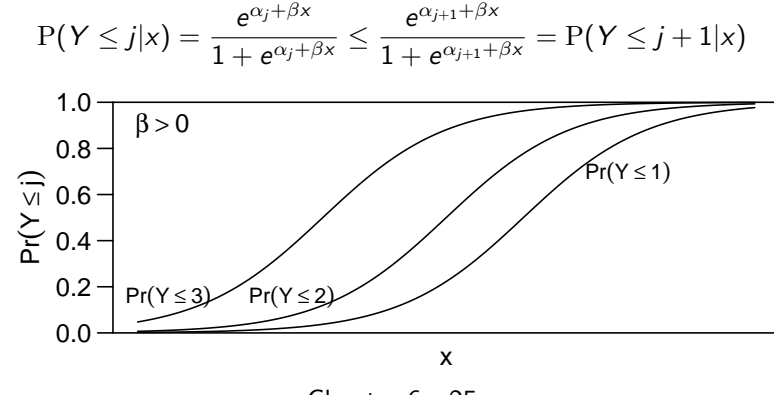

Chapter 6 - 25

#### Cumulative Logit Models

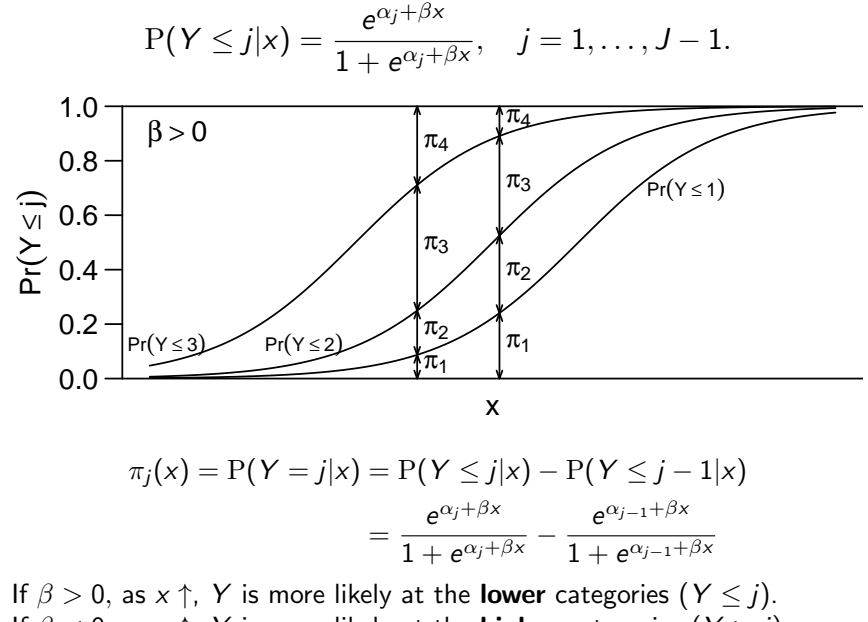

If  $\beta$  < 0, as x  $\uparrow$ , Y is more likely at the **higher** categories  $(Y > j)$ . Chapter 6 - 26

#### "Non-Parallel" Cumulative Logit Models

 $logit[P(Y < j|x)] = \alpha_i + \beta_i x, \quad j = 1, \ldots, J-1.$ 

- Separate intercept  $\alpha_j$  for each cumulative logit
- Separate slope  $\beta_j$  for each cumulative logit

However,  $P(Y \leq j)$  curves in "non-parallel" cumulative logit models may cross each other and hence may not maintain that

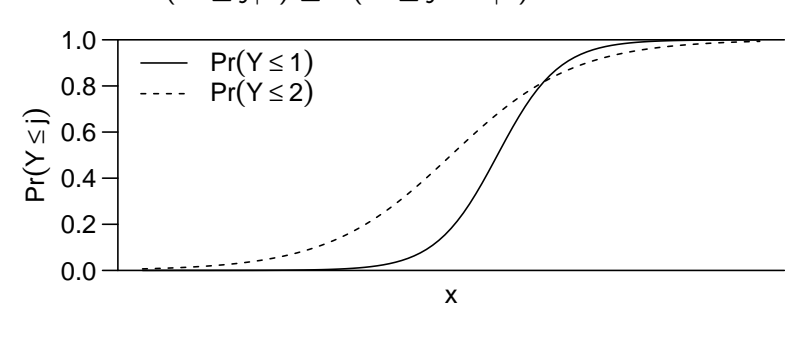

 $P(Y \leq j|x) \leq P(Y \leq j+1|x)$  for all x

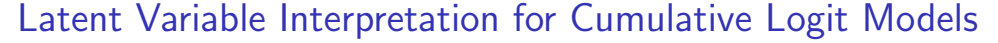

Suppose there is a unobserved continuous response  $Y^*$  under the observed ordinal response  $Y$ , such that we only observe

$$
Y = j \text{ if } \alpha_{j-1} < Y^* \leq \alpha_j, \quad \text{for } j = 1, 2, \dots, T
$$

where  $-\infty = \alpha_0 < \alpha_1 < \alpha_2 < \ldots < \alpha_l = \infty$ .

 $\blacktriangleright$  Y\* has a linear relationship w/ explanatory x

$$
Y^* = -\beta x + \varepsilon
$$

and the error term  $\varepsilon$  has a logistic distribution with cumulative distribution function

$$
\mathrm{P}(\varepsilon \leq u) = \frac{e^u}{1 + e^u}
$$

 $\blacktriangleright$  Then

$$
P(Y \le j) = P(Y^* \le \alpha_j) = P(-\beta x + \varepsilon \le \alpha_j)
$$

$$
= P(\varepsilon \le \alpha_j + \beta x) = \frac{e^{\alpha_j + \beta x}}{1 + e^{\alpha_j + \beta x}}
$$

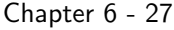

Latent Variable Interpretation for Cumulative Logit Models

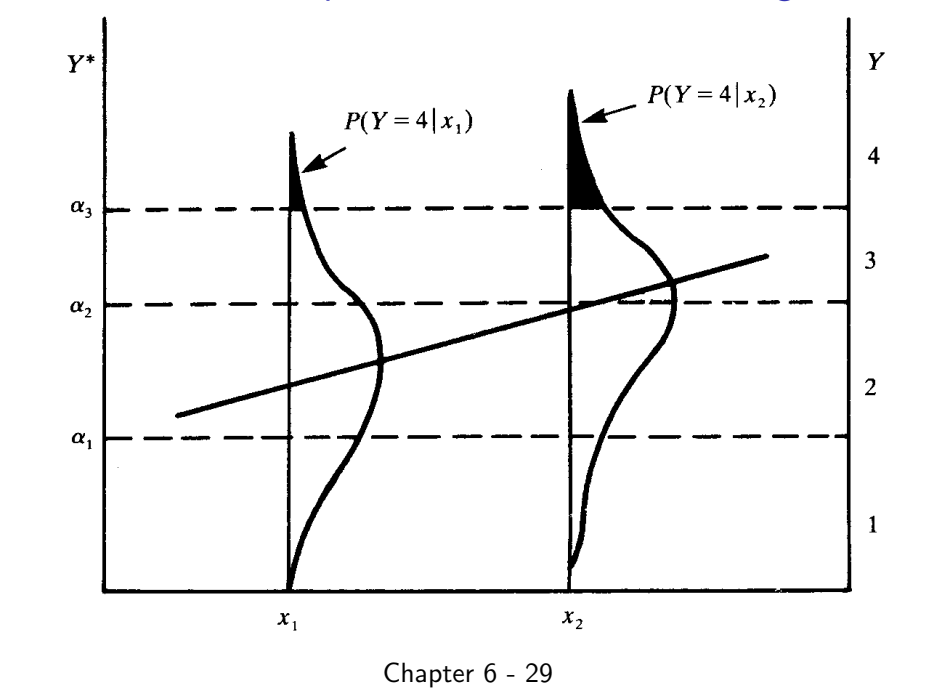

# Example (Income and Job Satisfaction from 1991 GSS)

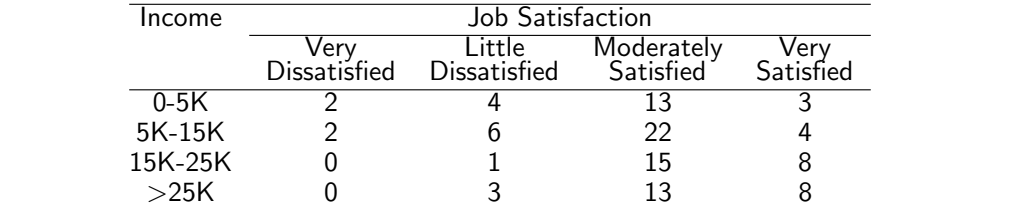

 $\overline{D}$   $\overline{D}$   $\overline{D}$   $\overline{D}$  income scores (3K, 10K, 20K, 35K), we fit the model

$$
logit[P(Y \leq j|x)] = \alpha_j + \beta x, \quad j = 1, 2, 3.
$$

Ž . for *Y* \*, applies to *P Y* F *j* **x** . If *Y* \* s **x** q , where the cdf *G* of Ž . <sup>y</sup><sup>1</sup> logistic Section 4.2.5 , then *G* is the logit link and a proportional odds > jobsat.cl1 = vglm(cbind(Diss,Little,Mod,Very) ~ Income, family=cumulative(parallel=TRUE))

 $>$  coef(jobsat.cl1)

 $(\text{Intercept}):1 \text{ (Intercept)}:2 \text{ (Intercept)}:3 \text{ Income}$ -2.56267349 -0.69697697 - 2.07506012 -0.04466911  $-2.58287349 -0.89697897$  2.07506012  $-0.04485911$ 

 $\frac{1}{2}$  Fitted model: Fitted model:

$$
logit[\widehat{P}(Y \le j|x)] = \begin{cases} -2.583 - 0.045x, & \text{for } j = 1 \text{ (Dissat)}\\ -0.897 - 0.045x, & \text{for } j = 2 \text{ (Dissat or little)}\\ 2.075 - 0.045x, & \text{for } j = 3 \text{ (Dissat or little or mod)}\\ \text{Chapter 6 - 31} \end{cases}
$$

Properties of Cumulative Logit Models

odds
$$
(Y \le j|x) = \frac{P(Y \le j|x)}{P(Y > j|x)} = e^{\alpha_j + \beta x}, \quad j = 1, ..., J-1.
$$

 $\blacktriangleright$   $e^{\beta}$  = multiplicative effect of 1-unit increase in x on odds that  $(Y \leq j)$  (instead of  $(Y > j)$ ).

$$
\frac{\text{odds}(Y \leq j | x_2)}{\text{odds}(Y \leq j | x_1)} = e^{\beta (x_2 - x_1)}
$$

So cumulative logit models are also called **proportional odds** models.

► ML estimates for coefficients  $(\alpha_j, \beta)$  can be found via R function vglm in package VGAM w/ cumulative family.

Chapter 6 - 30

Estimated odds of satisfaction below any given level is multiplied by

$$
e^{10\widehat{\beta}} = e^{(10)(-0.045)} = 0.64
$$

for each 10K increase in income.

#### Remark

If reverse ordering of response,  $\beta$  changes sign but has same SE. With "very sat."  $\lt$  "moderately sat"  $\lt$  "little dissatisfied"  $\lt$ "dissatisfied":

> jobsat.cl1r = vglm(cbind(Very,Mod,Little,Diss) ~ Income, family=cumulative(parallel=TRUE)) > coef(jobsat.cl1r) (Intercept):1 (Intercept):2 (Intercept):3 Income -2.07506012 0.89697897 2.58287349 0.04485911

 $\widehat{\beta} = 0.045$ , estimated odds of satisfaction above any given level is multiplied by

$$
e^{10\widehat{\beta}}=1.566=1/0.64.
$$

for each 10K increase in income Chapter 6 - 32

#### Wald Tests and Wald CIs for Parameters

Wald test of H<sub>0</sub>:  $\beta = 0$  (job satisfaction indep. of income):

$$
z = \frac{\hat{\beta} - 0}{SE(\hat{\beta})} = \frac{-0.0449}{0.0175} = -2.56, \quad (z^2 = 6.57, df = 1)
$$
  
P-value = 0.0105

$$
\frac{95\% \text{ CI for } \beta : \ \hat{\beta} \pm 1.96 \text{SE}(\hat{\beta}) = -0.0449 \pm 1.96 \times 0.0175}{= (-0.079, -0.011)}
$$
\n
$$
\frac{95\% \text{ CI for } e^{\beta} : (e^{-0.079}, e^{-0.011}) = (0.924, 0.990)}
$$

```
> summary(jobsat.cl1)
Coefficients:
            Estimate Std. Error z value Pr(>|z|)
(Intercept):1 -2.58287 0.55842 -4.625 3.74e-06 ***
(Intercept):2 -0.89698 0.35499 -2.527 0.0115 *(Intercept):3 2.07506 0.41582 4.990 6.03e-07 ***
Income -0.04486 0.01750 -2.563 0.0104 *
                        Chapter 6 - 33
```
### Remark

For the Income and Job Satisfaction data, we obtained stronger evidence of association if we use a cumulative logits model treating Y (Job Satisfaction) as ordinal than obtained if we treat:

 $\triangleright$  Y as nominal (baseline category logit model) and X as ordinal:

$$
\log(\pi_j/\pi_4) = \alpha_j + \beta_j x.
$$

Recall  $P$ -value = 0.032 for LR test.

 $\triangleright$  X. Y both as nominal: Pearson test of independence had  $X^2 = 11.5$ , df = 9, P-value = 0.24  $G^2 = 13.47$ ,  $df = 9$ , P-value = 0.14

#### LR Test for Parameters

LR test of H<sub>0</sub>:  $\beta = 0$  (job satisfaction indep. of income):

LR statistic =  $-2(L_0 - L_1) = -2((-21.358) - (-18.000)) = 6.718$ 

 $P$ -value = 0.0095

> lrtest(jobsat.cl1) Likelihood ratio test

```
Model 1: cbind(Diss, Little, Mod, Very) ~ Income
Model 2: cbind(Diss, Little, Mod, Very) ~ 1
 #Df LogLik Df Chisq Pr(>Chisq)
1 8 -18.000
2 9 -21.358 1 6.7179 0.009545 **
```
Chapter 6 - 34

### Deviance and Goodness of Fit

Deviance can be used to test Goodness of Fit in the same way. For cumulative logit model for Job Satisfaction data

Deviance =  $6.7494$ ,  $df = 8$ , P-value = 0.56

The Model fits data well.

```
> summary(jobsat.cl1)
```

```
Call:
vglm(formula = chind(Diss, Little, Mod, Very) " Income,
               family = cumulative(parallel = TRUE))
```
Residual deviance: 6.7494 on 8 degrees of freedom

```
> pchisq(deviance(jobsat.cl1),df=8,lower.tail=F)
[1] 0.5638951
```
Remark. Generally, Goodness of fit test is appropriate if most of the fitted counts are  $> 5$ . which is not the case for for the Job Satisfaction data. The P-value might not be reliable.

### Example (Political Ideology and Party Affiliation)

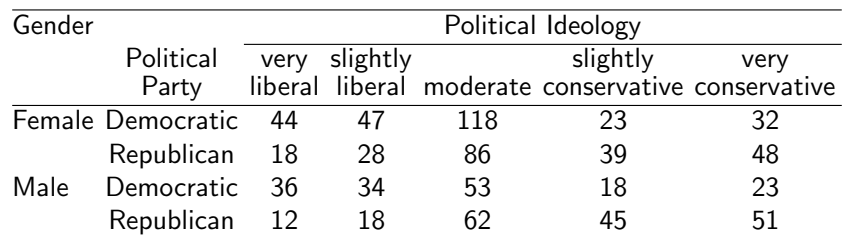

 $Y =$  political ideology (1 = very liberal, ..., 5 = very conservative)  $G =$  gender  $(1 = M, 0 = F)$ 

 $P =$  political party (1 = Republican, 0 = Democratic)

Cumulative Logit Model:

$$
logit[P(Y \leq j)] = \alpha_j + \beta_G G + \beta_P P, \quad j = 1, 2, 3, 4.
$$

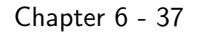

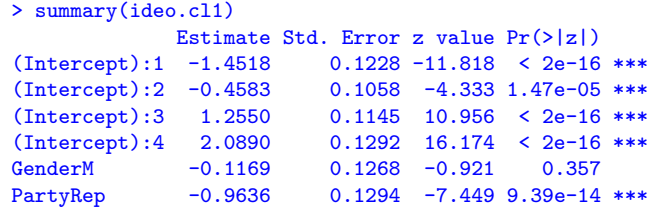

 $\triangleright$  Controlling for gender, estimated odds that a Republican is in liberal direction  $(Y \leq j)$  rather than conservative  $(Y > j)$  are

$$
e^{\widehat{\beta}_P}=e^{-0.964}=0.38
$$

times estimated odds for a Democrat. Same for all  $j = 1, 2, 3, 4$ .

► 95% CI for  $e^{\beta_P}$  is

$$
e^{\widehat{\beta}_P \pm 1.96 \text{ SE}(\widehat{\beta}_P)} = e^{-0.964 \pm (1.96)(0.129)} = (0.30, 0.49)
$$

 $\triangleright$  Based on Wald test, Party effect is significant (controlling for Gender) but Gender is not significant (controlling for Party).

 $>$  Gender = c("F", "F", "M", "M") > Party = c("Dem","Rep","Dem","Rep")  $>$  VLib = c(44, 18, 36, 12)  $>$  SLib = c(47,28,34,18)  $>$  Mod = c(118,86,53,62)  $>$  SCon = c(23,39,18,45)  $>$  VCon = c(32,48,23,51)  $>$  ideo.cl1 = vglm(cbind(VLib,SLib,Mod,SCon,VCon) ~ Gender + Party, family=cumulative(parallel=TRUE)) > coef(ideo.cl1) (Intercept):1 (Intercept):2 (Intercept):3 (Intercept):4  $-1.4517674 -0.4583355$  1.2549929 2.0890430 GenderM PartyRep

Fitted Model:

 $-0.1168560 -0.9636181$ 

$$
logit[\widehat{P}(Y \leq j)] = \widehat{\alpha}_j - 0.117G - 0.964P, \qquad j = 1, 2, 3, 4.
$$

Chapter 6 - 38

```
LR Tests
```
LR test of H<sub>0</sub>:  $\beta_G = 0$  (no Gender effect, given Party):

> lrtest(ideo.cl1,1) # LR test for Gender effect Likelihood ratio test

Model 1: cbind(VLib, SLib, Mod, SCon, VCon) ~ Gender + Party Model 2: cbind(VLib, SLib, Mod, SCon, VCon) ~ Party #Df LogLik Df Chisq Pr(>Chisq) 1 10 -47.415 2 11 -47.836 1 0.8427 0.3586

LR test of H<sub>0</sub>:  $\beta_P = 0$  (no Party effect, given Gender):

```
> lrtest(ideo.cl1,2) # LR test for Party effect
Likelihood ratio test
```

```
Model 1: cbind(VLib, SLib, Mod, SCon, VCon) ~ Gender + Party
Model 2: cbind(VLib, SLib, Mod, SCon, VCon) ~ Gender
 #Df LogLik Df Chisq Pr(>Chisq)
1 10 -47.415
2 11 -75.838 1 56.847 4.711e-14 ***
```
LR tests give the same conclusion as Wald tests.

#### Interaction?

Model w/ Gender×Party interaction:

 $logit[P(Y < j)] = \alpha_i + \beta_G G + \beta_P P + \beta_{GP} G * P$ ,  $j = 1, 2, 3, 4$ . For H<sub>0</sub>:  $\beta_{GP} = 0$ , LR statistic = 3.99, df = 1, P-value = 0.046

⇒ Evidence of effect of Party depends on Gender (and vice versa)

```
> ideo.cl2 =
    vglm(cbind(VLib,SLib,Mod,SCon,VCon) ~ Gender * Party ,
   family=cumulative(parallel=TRUE))
> lrtest(ideo.cl2,ideo.cl1)
Likelihood ratio test
Model 1: cbind(VLib, SLib, Mod, SCon, VCon) ~ Gender * Party
Model 2: cbind(VLib, SLib, Mod, SCon, VCon) ~ Gender + Party
 #Df LogLik Df Chisq Pr(>Chisq)
1 \t 9 \t -45.4192 10 -47.415 1 3.9922 0.04571 *
```
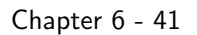

Observed percentages based on data:

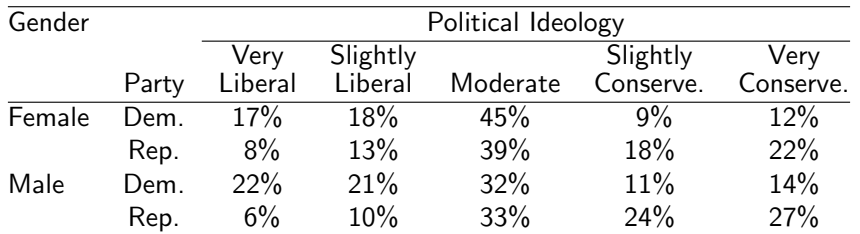

Fitted model w/ Gender×Party interaction:

 $logit[\hat{P}(Y \leq j)] = \hat{\alpha}_i + 0.143G - 0.756P - 0.509G * P, \quad j = 1, 2, 3, 4.$ 

Estimated odds ratio for Gender effect is

```
\int e^{0.143} = 1.15 for Dems (P = 0)e^{0.143-0.51} = e^{-0.336} = 0.69 for Reps (P = 1)
```
Among Dems, males tend to be more liberal than females.

Among Reps, males tend to be more conservative than females.

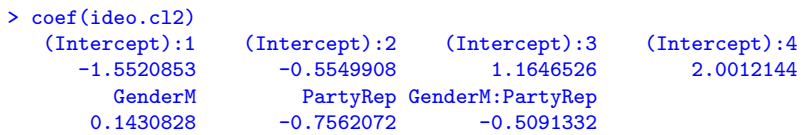

Fitted model w/ Gender×Party interaction:

logit $[\hat{P}(Y \le i)] = \hat{\alpha}_i + 0.143G - 0.756P - 0.509G * P, \quad j = 1, 2, 3, 4.$ 

Estimated odds ratio for Party effect is

$$
\begin{cases}\ne^{-0.756} = 0.47 & \text{for females } (G = 0) \\
e^{-0.756 - 0.51} = e^{-1.266} = 0.28 & \text{for males } (G = 1)\n\end{cases}
$$

Diff between Dem. and Rep. are bigger among males than among females.

Chapter 6 - 42

# Goodness of Fit

Deviance = 11.063,  $df = 9$  (why?), P-value = 0.44

The cumulative logits model w/ interaction fits data well.

```
> summary(ideo.cl2)
```

```
C<sub>a</sub>11:
vglm(formula = cbind(VLib, SLib, Mod, SCon, VCon) ~
     Gender * Party, family = cumulative(parallel = TRUE))
Residual deviance: 11.0634 on 9 degrees of freedom
> # or
> deviance(ideo.cl2)
[1] 11.06338
```

```
> df.residual(ideo.cl2)
\begin{bmatrix} 11 & 9 \end{bmatrix}> 1-pchisq(11.0634, df= 11)
[1] 0.4379672
```
#### Reversing Order of Responses

Reversing order of response categories changes signs of estimates (odds ratio  $\longrightarrow$  1/odds ratio).

```
> ideo.cl2r =
    vglm(cbind(VCon,SCon,Mod,SLib,VLib) ~ Gender * Party ,
    family=cumulative(parallel=TRUE))
> coef(ideo.cl2r)
  (Intercept):1 (Intercept):2 (Intercept):3 (Intercept):4
    -2.0012144 -1.1646526 0.5549908 1.5520853
       GenderM PartyRep GenderM:PartyRep
     -0.1430828 0.7562072 0.5091332
> coef(ideo.cl2)
  (Intercept):1 (Intercept):2 (Intercept):3 (Intercept):4
     -1.5520853 -0.5549908 1.1646526 2.0012144
       GenderM PartyRep GenderM:PartyRep
     0.1430828 -0.7562072 -0.5091332
```
### Collapsing Ordinal Responses to Binary

A loss of efficiency occurs collapsing ordinal responses to binary (and using ordinary logistic regression) in the sense of getting larger SEs.

 $>$  ideo.bin1 = glm(cbind(VLib+SLib, Mod+SCon+VCon) ~ Gender\*Party, family=binomial) > summary(ideo.bin1) Coefficients: Estimate Std. Error z value Pr(>|z|) (Intercept) -0.6424 0.1295 -4.961 7.01e-07 \*\*\* GenderM 0.3476 0.2042 1.702 0.08866 PartyRep -0.6822 0.2104 -3.242 0.00119 \*\* GenderM:PartyRep -0.6844 0.3300 -2.074 0.03807 \*  $>$  ideo.bin2 = glm(cbind(VLib+SLib+Mod, SCon+VCon) ~ Gender\*Party, family=binomial) > summary(ideo.cl.bin) Coefficients: Estimate Std. Error z value Pr(>|z|) (Intercept) 1.3350 0.1515 8.809 < 2e-16 \*\*\* GenderM -0.2364 0.2356 -1.004 0.316 PartyRep -0.9181 0.2050 -4.478 7.54e-06 \*\*\* GenderM:PartyRep -0.2231 0.3096 -0.721 0.471

Chapter 6 - 45